## Министерство науки и высшего образования РФ Федеральное государственное автономное образовательное учреждение высшего образования «СИБИРСКИЙ ФЕДЕРАЛЬНЫЙ УНИВЕРСИТЕТ» **РАБОЧАЯ ПРОГРАММА ДИСЦИПЛИНЫ (МОДУЛЯ)**

## Б1.В.03 Спецкурс по проектированию строительных

конструкций

наименование дисциплины (модуля) в соответствии с учебным планом

Направление подготовки / специальность

08.03.01 Строительство

Направленность (профиль)

08.03.01.32 Промышленное и гражданское строительство

Форма обучения заочная

Год набора 2020

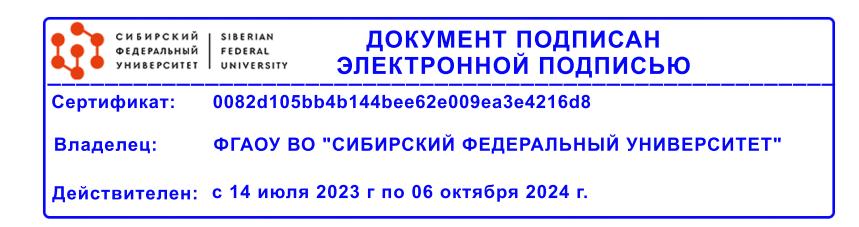

# **РАБОЧАЯ ПРОГРАММА ДИСЦИПЛИНЫ (МОДУЛЯ)**

Программу составили

к.т.н., Доцент, Шалгинов Р.В.

должность, инициалы, фамилия

#### **1 Цели и задачи изучения дисциплины**

#### **1.1 Цель преподавания дисциплины**

Дать студенту знания, необходимые для последующего изучения специальных инженерных дисциплин и в дальнейшей его профессиональной деятельности непосредственно в условиях производства.

Цель преподавания дисциплины Б1.В.ДВ.01.02 «Спецкурс по проектированию строительных конструкций» - подготовка теоретической базы, развитие инженерного мышления, приобретение знаний и способности использования компьютерных технологий при проектировании монолитных железобетонных конструкций зданий большой этажности с математическим моделированием, способность проводить научные эксперименты с использованием современного оборудования.

#### **1.2 Задачи изучения дисциплины**

- участие в выполнении экспериментальных и теоретических научных исследований в области строительства и в других отраслях, связанных со строительством;

- проведение научных исследований по отдельным разделам (этапам, заданиям) темы в соответствии с утвержденными методиками;

- внедрение передовых методов организации труда;

- выработка понимания основ работы элементов железобетонных конструкций, зданий и сооружений;

- формирование навыков конструирования и расчета для решения конкретных инженерных задач с использованием норм проектирования, стандартов, справочников, средств автоматизированного проектирования.

знание принципов рационального проектирования железобетонных конструкций с учетом требований изготовления, монтажа, эксплуатационной надежности на основе технико-экономического анализа;

#### **1.3 Перечень планируемых результатов обучения по дисциплине (модулю), соотнесенных с планируемыми результатами освоения образовательной программы**

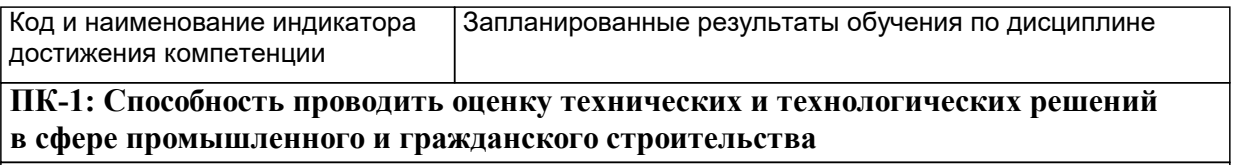

**ПК-3: Способность выполнять работы по архитектурно-строительному проектированию зданий и сооружений промышленного и гражданского назначения**

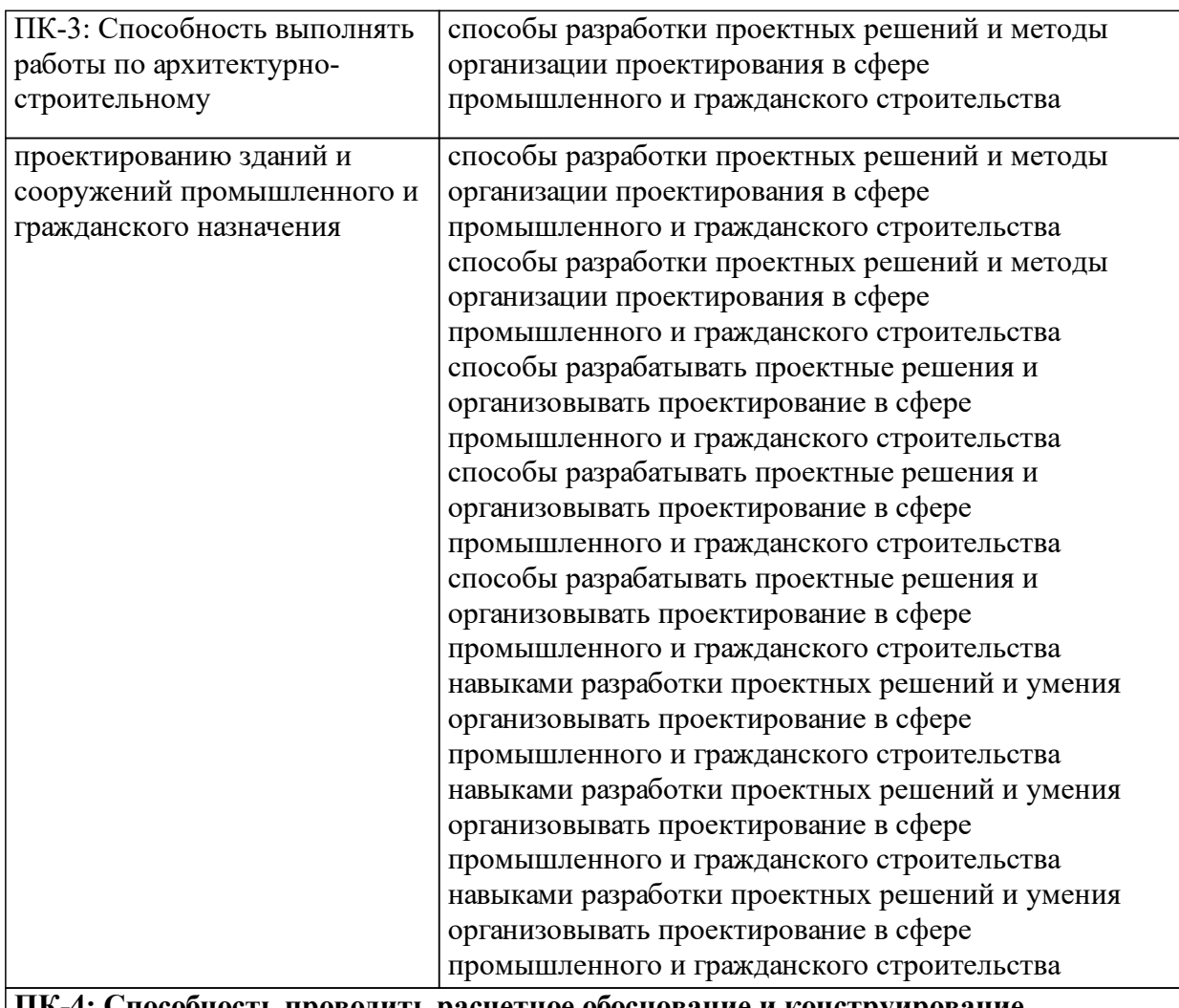

пособность проводить расчетное обоснование и конструирование**! строительных конструкций зданий и сооружений промышленного и гражданского назначения**

### **1.4 Особенности реализации дисциплины**

Язык реализации дисциплины: Русский.

Дисциплина (модуль) реализуется с применением ЭО и ДОТ

URL-адрес и название электронного обучающего курса: https://e.sfukras.ru/course/view.php?id=24068.

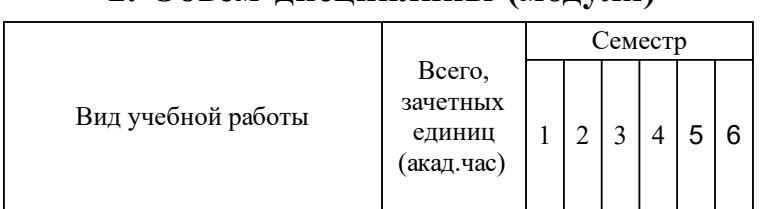

## **2. Объем дисциплины (модуля)**

## **3 Содержание дисциплины (модуля)**

## **3.1 Разделы дисциплины и виды занятий (тематический план занятий)**

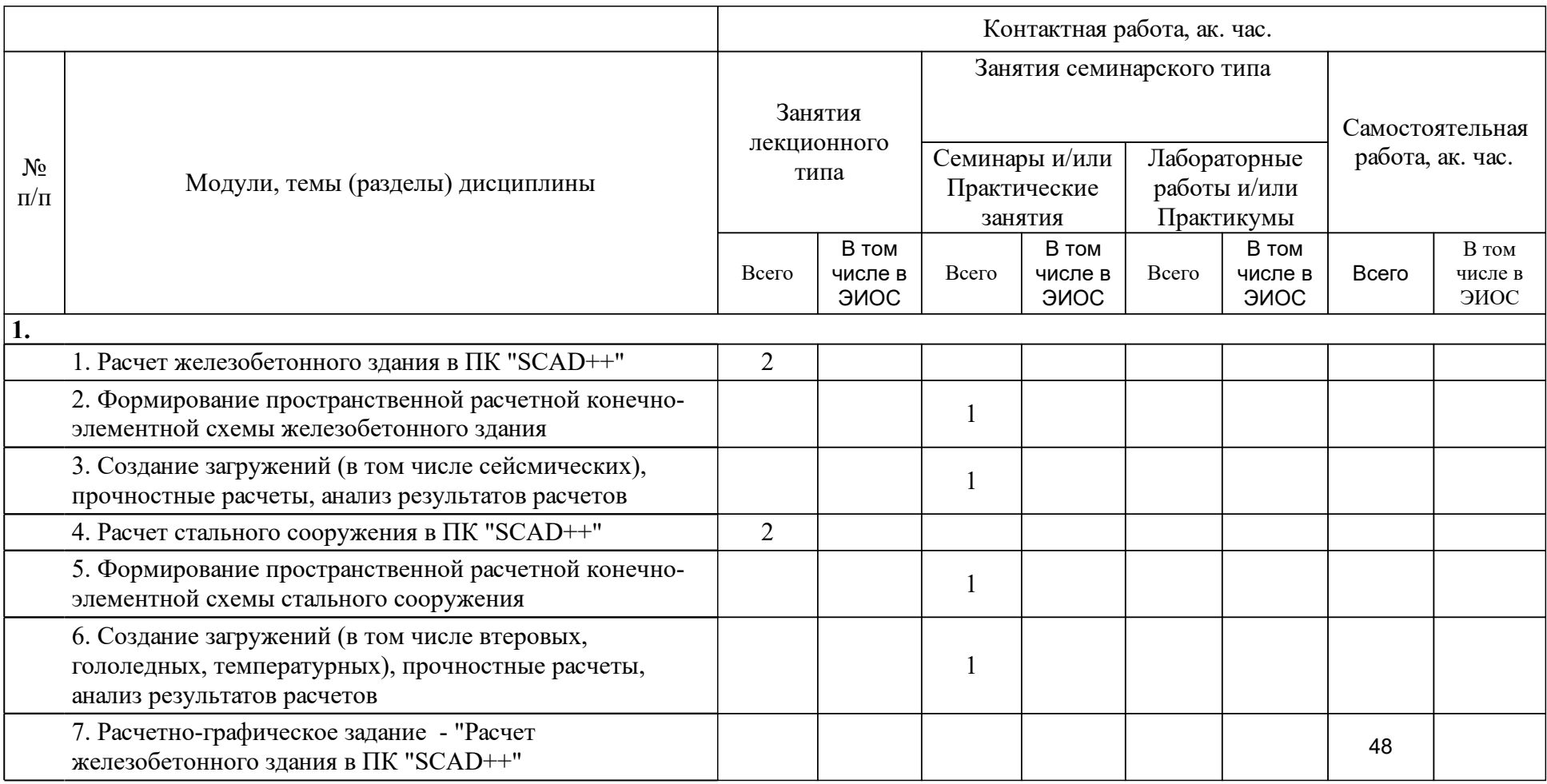

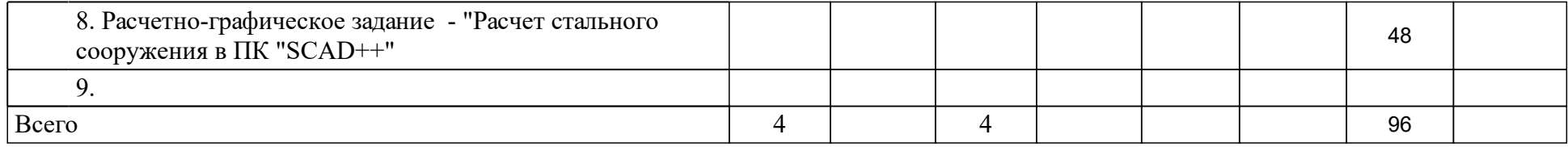

### **4 Учебно-методическое обеспечение дисциплины**

### **4.1 Печатные и электронные издания:**

- 1. Малахова А. Н. Железобетонные и каменные конструкции: учеб. пособие.; рекомендовано УМО вузов РФ(М.: АСВ).
- 2. Байков В.Н., Сигалов Э.Е. Железобетонные конструкции. Общий курс: учебник для вузов обучающихся по направлениям подготовки бакалавриата и магистратуры .; допущено Государственным комитетом по народному образованию(М.: МГТУ им. Н.Э. Баумана).
- 3. Плевков В.С., Мальганов А.И., Балдин И.В. Железобетонные и каменные конструкции сейсмостойких зданий и сооружений: учебное пособие(М.: АСВ).
- 4. Попович А. П., Колдырев В. И. Железобетонные и каменные конструкции многоэтажных промышленных зданий: методические указания к курсовому проекту 1 для студентов специальности 290300 -"Промышленное и гражданское строительство" заочной формы обучения(Красноярск: КрасГАСА).
- 5. Кузнецов В. С. Железобетонные и каменные конструкции (Основы сопротивления железобетона. Практическое проектирование. Примеры расчета): учебное пособие(Москва: АСВ).
- 6. Кузнецов В.С., Малахова А.Н., Прокуронова Е.А. Железобетонные монолитные перекрытия и каменные конструкции многоэтажных зданий. Курсовое и дипломное проектирование: учебное пособие.; рекомендовано УМО для студентов, обучающихся по специальности "Промышленное и гражданское строительство"(М.: АСВ).
- 7. Нагрузова Л. П. Монолитные железобетонные конструкции зданий большой этажности: Самостоятельная работа: метод. указания(Абакан: Ред.-изд. сектор ХТИ - филиала СФУ).

**4.2 Лицензионное и свободно распространяемое программное обеспечение, в том числе отечественного производства (программное обеспечение, на которое университет имеет лицензию, а также свободно распространяемое программное обеспечение):**

- 1. 1.MicrosoftOffice профессиональный плюс 2007
- 2. 2.Autodesk AutoCAD 2016 Русский (Russian)
- 3. 3.Программа SCAD ++ Office (лицензионная версия)
- 4. 4.Программа ABAQUS Student Edition
- 5.

### **4.3 Интернет-ресурсы, включая профессиональные базы данных и информационные справочные системы:**

- 1. Режим доступа: электронный читальный зал в корпусе «Б», 2 этаж и 4 этаж
- 2. 1.Перечень информационных справочных систем (ЭБС Книгафонд, ЭБС «Университетская библиотека ONLINE»).
- 3. 2.Научная электронная библиотека: http://elibrary.ru
- 4. 3.Справочная база данных «Гарант», «Консультант плюс», «Техэксперт онлайн»
- 5. 4.Библиотечный сайт НБ СФУ. Адрес ресурса: http: // bik.sfu-kras.ru
- 6. 5.Электронный каталог НБ СФУ. Адрес ресурса:http: // lib.sfu-kras.ru
- 7. 6.Электронно-библиотечная система «Лань». Адрес ресурса: http: //e.lanbook.com
- 8. 7.Электронно-библиотечная система «ИНФРА-М». Адрес ресурса: http: //znanium.com
- 9. 8.Электронно-библиотечная система «Электронная библиотека технического ВУЗа». Адрес ресурса: http://studentlibrary.com

#### **5 Фонд оценочных средств**

Оценочные средства находятся в приложении к рабочим программам дисциплин.

### **6 Материально-техническая база, необходимая для осуществления образовательного процесса по дисциплине (модулю)**

корпус "А"

№ аудитории 111 - Лекционная аудитория - Лекции, практические занятия

Приспособленность помещений для использования инвалидами и лицами с ограниченными возможностями здоровья

Рабочее место преподавателя;

рабочие места обучающихся;

меловая доска;

плакаты, макеты "Железобетонные конструкции", "Деревянные конструкции";

стеллажи под макеты, переносное мультимедийное оборудование, стенды "Водоснабжение и водоотведение"

Приспособленность помещений для использования инвалидами и лицами с ограниченными возможностями здоровья

Рабочее место преподавателя;

рабочие места обучающихся;

меловая доска;

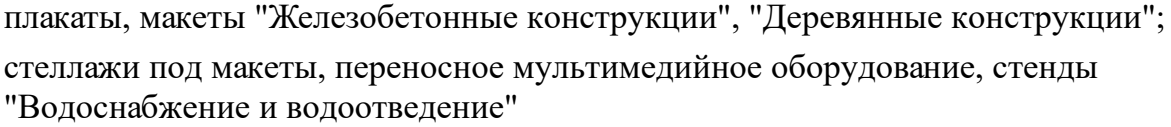

№ аудитории 230 - компьютерный класс - практические занятия

Самостоятельная работа

Магнитно-маркерная доска с подсветкой.

1 -рабочее место преподавателя.

-рабочих мест для студентов.

Рабочие места для студентов оснащены персональными компьютерами: Intel(R) Core(TM) i5-3470 CPU/H61M-DS2 DVI(Gigabyte Technology Co., Ltd.) MB/4Gb RAM/ 750Gb HDD/ 19'' ViewSonic VA1916w-6

ПО : 7-Zip 18.05 (x64), Adobe Acrobat Reader DC – Russian, Adobe Photoshop CS3, Autodesk AutoCAD 2016 — Русский (Russian), CorelDRAW Graphics Suite X3, Kaspersky Endpoint Security 10 для Windows, Mathcad 14, MATLAB R2008b, Microsoft Office Профессиональный плюс 2007, Microsoft Project профессиональный 2010, Microsoft SQL Server 2012 (64-bit), Microsoft Visio профессиональный 2010, Mozilla Firefox 61.0.2 (ru), OS Microsoft Windows 7 Корпоративная, RAD Studio, SCAD Office, Агент администрирования Kaspersky Security Center 10, Лира-САПР 2017, ГРАНД-Смета, SCAD Office 21.1.1.1

Приспособленность помещений для использования инвалидами и лицами с ограниченными возможностями здоровья

Магнитно-маркерная доска с подсветкой.

1 -рабочее место преподавателя.

-рабочих мест для студентов.

Рабочие места для студентов оснащены персональными компьютерами:

Intel(R) Core(TM) i5-3470 CPU/H61M-DS2 DVI(Gigabyte Technology Co., Ltd.) MB/4Gb RAM/ 750Gb HDD/ 19'' ViewSonic VA1916w-6

ПО : 7-Zip 18.05 (x64), Adobe Acrobat Reader DC – Russian, Adobe Photoshop CS3, Autodesk AutoCAD 2016 — Русский (Russian), CorelDRAW Graphics Suite X3, Kaspersky Endpoint Security 10 для Windows, Mathcad 14, MATLAB R2008b, Microsoft Office Профессиональный плюс 2007, Microsoft Project профессиональный 2010, Microsoft SQL Server 2012 (64-bit), Microsoft Visio профессиональный 2010, Mozilla Firefox 61.0.2 (ru), OS Microsoft Windows 7 Корпоративная, RAD Studio, SCAD Office, Агент администрирования Kaspersky Security Center 10, Лира-САПР 2017, ГРАНД-Смета, SCAD Office 21.1.1.1